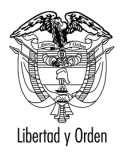

Ministerio de Transporte República de Colombia

MT-1350-2 - 66878 del 06 de noviembre de 2007

Bogotá,

## Señor **CARLOS A. RODRÍGUEZ M.**

Gerente Cooperativa de Motoristas de Mosquera y Funza Carrera 14 No. 14 -31 FUNZA- Cundinamarca

Asunto: Transporte - Cambio de servicio y Reposición Servicio Especial

En respuesta a la solicitud elevada ante la Dirección Territorial Cundinamarca, radicada bajo el número 425-43581 del 3 de octubre de 2007, recibida en este Despacho mediante memorando 71369 del 17 de octubre del mismo año, relacionada con cambios de servicio y Fondos de Reposición para las empresas de Servicio Especial, le informo de acuerdo con lo señalado en el artículo 25 del Código Contencioso Administrativo lo siquiente:

 $1. y 2.$ No se puede hacer cambio de servicio de público a particular de conformidad con el parágrafo primero del artículo 27 del Código Nacional de Tránsito, modificado por la Ley 903 de 2004 y reglamentado por la Resolución 4116 de 2004, únicamente se permite cambio de servicio para los vehículos clase taxi de que trata el Decreto 172 de 2001.

En tratándose de un automóvil modelo 2001 vinculado a una empresa de servicio especial, este no puede ser objeto de cambio de servicio.

De acuerdo con la Resolución 9888 del 2 de agosto de 2002, se  $3.$ encuentra congelado el parque automotor para la modalidad de servicio público especial clase automóvil. Si se trata de reponer un automóvil se debe constatar que el vehículo que sale debe ser desintegrado.

4. De conformidad con la Resolución 9888 de 2002 se encuentra congelado en todo el territorio nacional el registro o matrícula de los vehículos clase automóvil destinados al servicio especial por lo tanto no es factible en la actualidad, incrementar la capacidad transportadora para estas empresas.

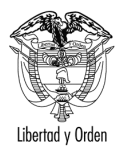

COOMOFU LTDA

 $\overline{2}$ 

5. No se puede incrementar la capacidad transportadora de las empresas de servicio especial en automóvil. Solamente se podría ingresar un vehículo nuevo clase automóvil si se hace por reposición, para lo cual se debe desintegrar el vehículo que sale.

6. y 7. El artículo 1º de la Resolución 9888 del 2002, establece:

"A partir de la vigencia de la presente Resolución queda suspendido en todo el territorio nacional el registro o matrícula inicial de vehículos clase automóvil destinados a la prestación del Servicio Público de Transporte Terrestre Automotor Especial hasta tanto el Ministerio de Transporte adelante un estudio que determine las condiciones reales en que se viene prestando el servicio."

8. El artículo 6 de la Resolución 4000 del 15 de diciembre de 2005, determina que: "Las empresas habilitadas para la prestación del Servicio Público de Transporte Terrestre Automotor Especial, excepcionalmente podrán vincular y obtener tarieta de operación para vehículos clase Camioneta Doble Cabina con Platón, exclusivamente para el cumplimiento de contratos celebrados con Entidades del Estado o particulares, en los que se describa clara e inequívocamente que el servicio a prestar consiste en el transporte simultáneo de su personal y equipos, materiales, herramientas y otros similares, que se requieran para el desarrollo de las funciones propias de la actividad a desempeñar".

Cordialmente,

## **ANTONIO JOSE SERRANO MARTINEZ**

Jefe Oficina Asesora Jurídica